# Lecture 3 Feedforward Networks and Backpropagation CMSC 35246: Deep Learning

Shubhendu Trivedi & Risi Kondor

University of Chicago

April 3, 2017

<span id="page-0-0"></span>《母》

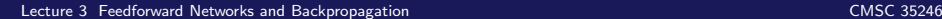

- Things we will look at today
	- Recap of Logistic Regression

#### Things we will look at today

- Recap of Logistic Regression
- Going from one neuron to Feedforward Networks

#### Things we will look at today

- Recap of Logistic Regression
- Going from one neuron to Feedforward Networks
- Example: Learning XOR

#### • Things we will look at today

- Recap of Logistic Regression
- Going from one neuron to Feedforward Networks
- Example: Learning XOR
- Cost Functions, Hidden unit types, output types

#### • Things we will look at today

- Recap of Logistic Regression
- Going from one neuron to Feedforward Networks
- Example: Learning XOR
- Cost Functions, Hidden unit types, output types
- Universality Results and Architectural Considerations

#### • Things we will look at today

- Recap of Logistic Regression
- Going from one neuron to Feedforward Networks
- Example: Learning XOR
- Cost Functions, Hidden unit types, output types
- Universality Results and Architectural Considerations

45

• Backpropagation

## Recap: The Logistic Function (Single Neuron)

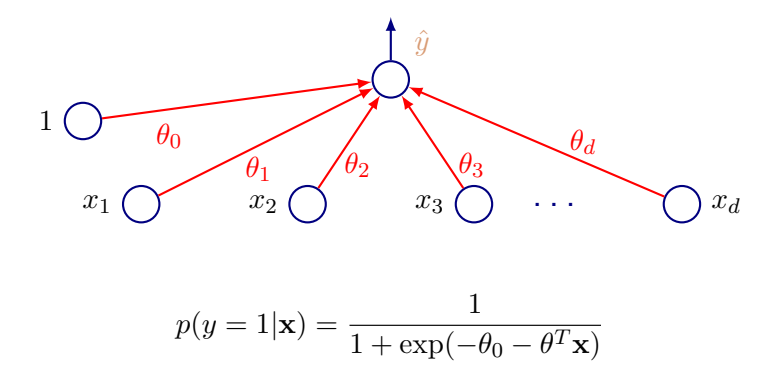

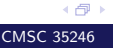

[Lecture 3 Feedforward Networks and Backpropagation](#page-0-0) CMSC 35246

### Likelihood under the Logistic Model

$$
p(y_i|\mathbf{x};\theta) = \begin{cases} \sigma(\theta_0 + \theta^T \mathbf{x}_i) & \text{if } y_i = 1\\ 1 - \sigma(\theta_0 + \theta^T \mathbf{x}_i) & \text{if } y_i = 0 \end{cases}
$$

• We can rewrite this as:

#### Likelihood under the Logistic Model

$$
p(y_i|\mathbf{x};\theta) = \begin{cases} \sigma(\theta_0 + \theta^T \mathbf{x}_i) & \text{if } y_i = 1\\ 1 - \sigma(\theta_0 + \theta^T \mathbf{x}_i) & \text{if } y_i = 0 \end{cases}
$$

• We can rewrite this as:

$$
p(y_i|\mathbf{x}_i;\theta) = \sigma(\theta_0 + \theta^T \mathbf{x}_i)^{y_i} (1 - \sigma(\theta_0 + \theta^T \mathbf{x}_i))^{1 - y_i}
$$

#### Likelihood under the Logistic Model

$$
p(y_i|\mathbf{x};\theta) = \begin{cases} \sigma(\theta_0 + \theta^T \mathbf{x}_i) & \text{if } y_i = 1\\ 1 - \sigma(\theta_0 + \theta^T \mathbf{x}_i) & \text{if } y_i = 0 \end{cases}
$$

• We can rewrite this as:

$$
p(y_i|\mathbf{x}_i;\theta) = \sigma(\theta_0 + \theta^T \mathbf{x}_i)^{y_i} (1 - \sigma(\theta_0 + \theta^T \mathbf{x}_i))^{1 - y_i}
$$

• The log-likelihood of  $\theta$  (cross-entropy!):

$$
\log p(Y|X; \theta) = \sum_{i=1}^{N} \log p(y_i|\mathbf{x}_i; \theta)
$$

$$
= \sum_{i=1}^{N} y_i \log \sigma(\theta_0 + \theta^T \mathbf{x}_i) + (1 - y_i) \log(1 - \sigma(\theta_0 + \theta^T \mathbf{x}_i))
$$

《母》

$$
\log p(Y|X; \theta) = \sum_{i=1}^{N} y_i \log \sigma(\theta_0 + \theta^T \mathbf{x}_i) + (1 - y_i) \log(1 - \sigma(\theta_0 + \theta^T \mathbf{x}_i))
$$

4 伊 ト

$$
\log p(Y|X; \theta) = \sum_{i=1}^{N} y_i \log \sigma(\theta_0 + \theta^T \mathbf{x}_i) + (1 - y_i) \log(1 - \sigma(\theta_0 + \theta^T \mathbf{x}_i))
$$

o Setting derivatives to zero:

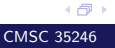

$$
\log p(Y|X; \theta) = \sum_{i=1}^{N} y_i \log \sigma(\theta_0 + \theta^T \mathbf{x}_i) + (1 - y_i) \log(1 - \sigma(\theta_0 + \theta^T \mathbf{x}_i))
$$

o Setting derivatives to zero:

$$
\frac{\partial \log p(Y|X;\theta)}{\partial \theta_0} = \sum_{i=1}^{N} (y_i - \sigma(\theta_0 + \theta^T \mathbf{x}_i)) = 0
$$

$$
\frac{\partial \log p(Y|X;\theta)}{\partial \theta_j} = \sum_{i=1}^{N} (y_i - \sigma(\theta_0 + \theta^T \mathbf{x}_i)) \mathbf{x}_{i,j} = 0
$$

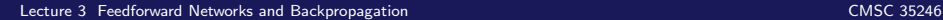

4 伊)

$$
\log p(Y|X; \theta) = \sum_{i=1}^{N} y_i \log \sigma(\theta_0 + \theta^T \mathbf{x}_i) + (1 - y_i) \log(1 - \sigma(\theta_0 + \theta^T \mathbf{x}_i))
$$

• Setting derivatives to zero:

$$
\frac{\partial \log p(Y|X;\theta)}{\partial \theta_0} = \sum_{i=1}^{N} (y_i - \sigma(\theta_0 + \theta^T \mathbf{x}_i)) = 0
$$

$$
\frac{\partial \log p(Y|X;\theta)}{\partial \theta_j} = \sum_{i=1}^{N} (y_i - \sigma(\theta_0 + \theta^T \mathbf{x}_i)) \mathbf{x}_{i,j} = 0
$$

Can treat  $y_i - p(y_i|\mathbf{x}_i) = y_i - \sigma(\theta_0 + \theta^T \mathbf{x}_i)$  as the prediction error

4 伊 ト

No closed form solution for the Maximum Likelihood for this model!

- No closed form solution for the Maximum Likelihood for this model!
- But  $\log p(Y | X; \mathbf{x})$  is jointly concave in all components of  $\theta$

- No closed form solution for the Maximum Likelihood for this model!
- But  $\log p(Y | X; \mathbf{x})$  is jointly concave in all components of  $\theta$
- Or, equivalently, the error is convex

45

- No closed form solution for the Maximum Likelihood for this model!
- But  $\log p(Y | X; \mathbf{x})$  is jointly concave in all components of  $\theta$
- Or, equivalently, the error is convex
- Gradient Descent/ascent (descent on  $-\log p(y|\mathbf{x}; \theta)$ , log loss)

《母》

• Objective is the average log-loss

• Objective is the average log-loss

$$
-\frac{1}{N}\sum_{i=1}^N \log p(y_i|\mathbf{x}_i;\theta)
$$

• Objective is the average log-loss

$$
-\frac{1}{N}\sum_{i=1}^{N}\log p(y_i|\mathbf{x}_i;\theta)
$$

Gradient update:

$$
\theta^{(t+1)} := \theta^t + \frac{\eta_t}{N} \frac{\partial}{\partial \theta} \sum_i \log p(y_i | \mathbf{x}_i; \theta^{(t)})
$$

4 伊)

Objective is the average log-loss

$$
-\frac{1}{N}\sum_{i=1}^{N}\log p(y_i|\mathbf{x}_i;\theta)
$$

Gradient update:

$$
\theta^{(t+1)} := \theta^t + \frac{\eta_t}{N} \frac{\partial}{\partial \theta} \sum_i \log p(y_i | \mathbf{x}_i; \theta^{(t)})
$$

Gradient on one example:

$$
\frac{\partial}{\partial \theta} \log p(y_i | \mathbf{x}_i; \theta) = (y_i - \sigma(\theta^T \mathbf{x}_i)) \mathbf{x}_i
$$

45

Objective is the average log-loss

$$
-\frac{1}{N}\sum_{i=1}^{N}\log p(y_i|\mathbf{x}_i;\theta)
$$

Gradient update:

$$
\theta^{(t+1)} := \theta^t + \frac{\eta_t}{N} \frac{\partial}{\partial \theta} \sum_i \log p(y_i | \mathbf{x}_i; \theta^{(t)})
$$

Gradient on one example:

$$
\frac{\partial}{\partial \theta} \log p(y_i | \mathbf{x}_i; \theta) = (y_i - \sigma(\theta^T \mathbf{x}_i)) \mathbf{x}_i
$$

#### • Above is batch gradient descent

《母》

#### Feedforward Networks

**Goal**: Approximate some unknown ideal function  $f^* : \mathcal{X} \to \mathcal{Y}$ 

- **Goal**: Approximate some unknown ideal function  $f^* : \mathcal{X} \to \mathcal{Y}$
- **Ideal classifier**:  $y = f^*(\mathbf{x})$  with **x** and category y

- **Goal**: Approximate some unknown ideal function  $f^* : \mathcal{X} \to \mathcal{Y}$
- **Ideal classifier**:  $y = f^*(\mathbf{x})$  with **x** and category y
- **Feedforward Network:** Define parametric mapping  $y = f(\mathbf{x}, \theta)$

- **Goal**: Approximate some unknown ideal function  $f^* : \mathcal{X} \to \mathcal{Y}$
- **Ideal classifier**:  $y = f^*(\mathbf{x})$  with **x** and category y
- **Feedforward Network**: Define parametric mapping  $y = f(\mathbf{x}, \theta)$
- Learn parameters  $\theta$  to get a good approximation to  $f^*$  from available sample

- **Goal**: Approximate some unknown ideal function  $f^* : \mathcal{X} \to \mathcal{Y}$
- **Ideal classifier**:  $y = f^*(\mathbf{x})$  with **x** and category y
- **Feedforward Network**: Define parametric mapping  $y = f(\mathbf{x}, \theta)$
- Learn parameters  $\theta$  to get a good approximation to  $f^*$  from available sample
- **Naming**: Information flow in function evaluation begins at input, flows through intermediate computations (that define the function), to produce the category

《母》

- **Goal**: Approximate some unknown ideal function  $f^* : \mathcal{X} \to \mathcal{Y}$
- **Ideal classifier**:  $y = f^*(\mathbf{x})$  with **x** and category y
- **Feedforward Network**: Define parametric mapping  $y = f(\mathbf{x}, \theta)$
- Learn parameters  $\theta$  to get a good approximation to  $f^*$  from available sample
- **Naming**: Information flow in function evaluation begins at input, flows through intermediate computations (that define the function), to produce the category
- No feedback connections (Recurrent Networks!)

《母》

 $\bullet$  Function  $f$  is a composition of many different functions

 $\bullet$  Function  $f$  is a composition of many different functions e.g.  $f(\mathbf{x}) = f^{(3)}(f^{(2)}(f^{(1)}(\mathbf{x})))$ 

 $\bullet$  Function  $f$  is a composition of many different functions e.g.  $f(\mathbf{x}) = f^{(3)}(f^{(2)}(f^{(1)}(\mathbf{x})))$ 

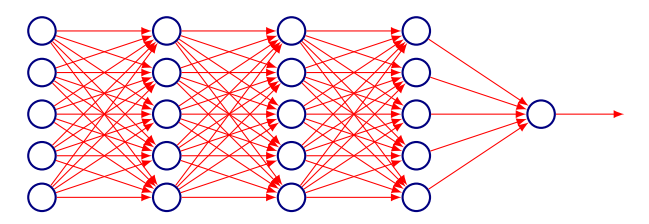

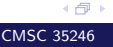

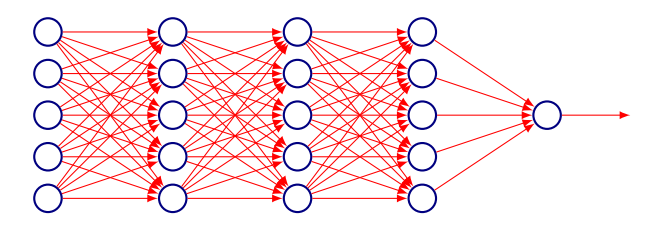

Function composition can be described by a directed acyclic graph (hence feedforward networks)

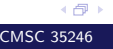

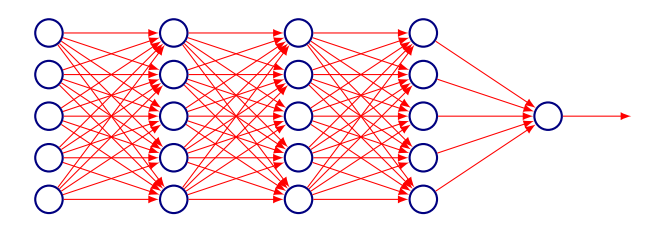

- Function composition can be described by a directed acyclic graph (hence feedforward networks)
- $f^{(1)}$  is the first layer,  $f^2$  the second layer and so on.
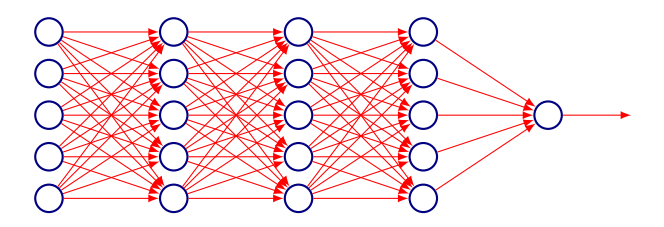

- Function composition can be described by a directed acyclic graph (hence feedforward networks)
- $f^{(1)}$  is the first layer,  $f^2$  the second layer and so on.
- $\bullet$  Depth is the maximum i in the function composition chain

اڪ د

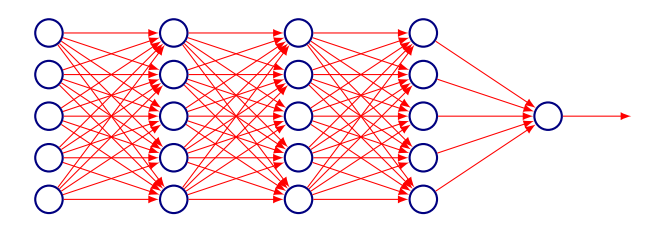

- Function composition can be described by a directed acyclic graph (hence feedforward networks)
- $f^{(1)}$  is the first layer,  $f^2$  the second layer and so on.
- $\bullet$  Depth is the maximum i in the function composition chain
- Final layer is called the *output* layer

اڪ د

**Training**: Optimize  $\theta$  to drive  $f(\mathbf{x}; \theta)$  closer to  $f^*(\mathbf{x})$ 

- **Training**: Optimize  $\theta$  to drive  $f(\mathbf{x}; \theta)$  closer to  $f^*(\mathbf{x})$
- Training Data:  $f^*$  evaluated at different x instances (i.e. expected outputs)

- **Training**: Optimize  $\theta$  to drive  $f(\mathbf{x}; \theta)$  closer to  $f^*(\mathbf{x})$
- Training Data:  $f^*$  evaluated at different x instances (i.e. expected outputs)
- Only specifies the output of the *output layers*

- **Training**: Optimize  $\theta$  to drive  $f(\mathbf{x}; \theta)$  closer to  $f^*(\mathbf{x})$
- Training Data:  $f^*$  evaluated at different x instances (i.e. expected outputs)
- Only specifies the output of the *output layers*
- $\bullet$  Output of intermediate layers is not specified by  $D$ , hence the nomenclature hidden layers

《母》

- **Training**: Optimize  $\theta$  to drive  $f(\mathbf{x}; \theta)$  closer to  $f^*(\mathbf{x})$
- Training Data:  $f^*$  evaluated at different x instances (i.e. expected outputs)
- Only specifies the output of the *output layers*
- $\bullet$  Output of intermediate layers is not specified by  $\mathcal{D}$ , hence the nomenclature hidden layers
- **Neural**: Choices of  $f^{(i)}$ 's and layered organization, loosely inspired by neuroscience (first lecture)

450

 $\bullet$  +ve: Optimization is convex or closed form!

- $\bullet$  +ve: Optimization is convex or closed form!
- -ve: Model can't understand interaction between input variables!

- $\bullet$  +ve: Optimization is convex or closed form!
- -ve: Model can't understand interaction between input variables!
- **Extension**: Do nonlinear transformation  $\mathbf{x} \rightarrow \phi(\mathbf{x})$ ; apply linear model to  $\phi(\mathbf{x})$

- $\bullet$  +ve: Optimization is convex or closed form!
- -ve: Model can't understand interaction between input variables!
- **Extension**: Do nonlinear transformation  $\mathbf{x} \rightarrow \phi(\mathbf{x})$ ; apply linear model to  $\phi(\mathbf{x})$
- $\bullet$   $\phi$  gives features or a *representation* for **x**

45

- $\bullet$  +ve: Optimization is convex or closed form!
- -ve: Model can't understand interaction between input variables!
- **Extension**: Do nonlinear transformation  $\mathbf{x} \rightarrow \phi(\mathbf{x})$ ; apply linear model to  $\phi(\mathbf{x})$
- $\bullet$   $\phi$  gives features or a *representation* for **x**
- How do we choose  $\phi$ ?

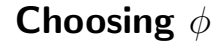

**• Option 1**: Use a generic  $\phi$ 

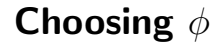

- **Option 1**: Use a generic  $\phi$
- **Example:** Infinite dimensional  $\phi$  implicitly used by kernel machines with RBF kernel

- **Option 1**: Use a generic  $\phi$
- **Example:** Infinite dimensional  $\phi$  implicitly used by kernel machines with RBF kernel
- **Positive:** Enough capacity to fit training data

- **Option 1**: Use a generic  $\phi$
- **Example:** Infinite dimensional  $\phi$  implicitly used by kernel machines with RBF kernel
- **Positive:** Enough capacity to fit training data
- Negative: Poor generalization for highly varying  $f^*$

- **Option 1**: Use a generic  $\phi$
- **Example:** Infinite dimensional  $\phi$  implicitly used by kernel machines with RBF kernel
- **Positive:** Enough capacity to fit training data
- Negative: Poor generalization for highly varying  $f^*$
- Prior used: Function is locally smooth.

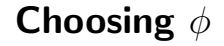

#### • Option 2: Engineer  $\phi$  for problem

- Option 2: Engineer  $\phi$  for problem
- Still convex!

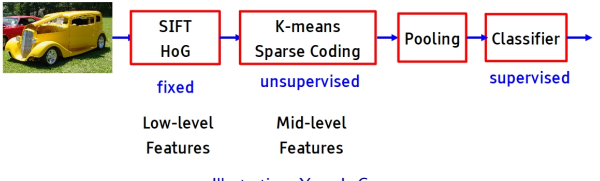

Illustration: Yann LeCun

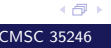

- Option 3: Learn  $\phi$  from data
- **•** Gives up on convexity
- Combines good points of first two approaches:  $\phi$  can be highly generic and the engineering effort can go into architecture

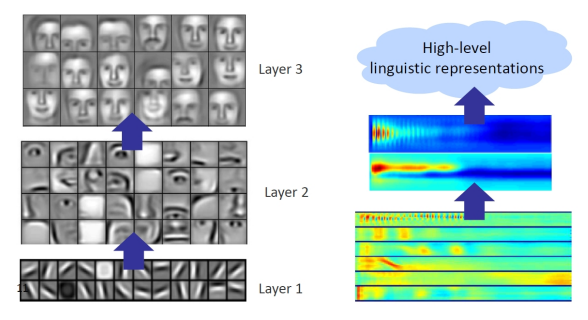

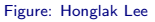

## Design Decisions

Need to choose optimizer, cost function and form of output

## Design Decisions

- Need to choose optimizer, cost function and form of output
- Choosing activation functions

## Design Decisions

- Need to choose optimizer, cost function and form of output
- Choosing activation functions
- Architecture design (number of layers etc)

#### Back to XOR

Exclusive-OR gate

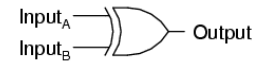

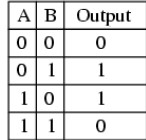

Let XOR be the target function  $f^*(\mathbf{x})$  that we want to learn

Exclusive-OR gate

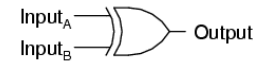

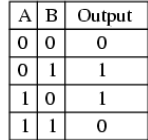

Let XOR be the target function  $f^*(\mathbf{x})$  that we want to learn

We will adapt parameters  $\theta$  for  $f(\mathbf{x}; \theta)$  to try and represent  $f^*$ 

4 伊)

Exclusive-OR gate

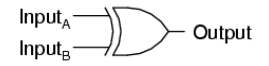

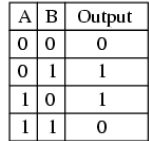

- Let XOR be the target function  $f^*(\mathbf{x})$  that we want to learn
- We will adapt parameters  $\theta$  for  $f(\mathbf{x}; \theta)$  to try and represent  $f^*$
- Our Data:

 $(X,Y) = \{([0,0]^T,0),([0,1]^T,1),([1,0]^T,1),([1,1]^T,0)\}\$ 

4 伊)

#### Our Data:  $(X,Y) = \{([0,0]^T,0),([0,1]^T,1),([1,0]^T,1),([1,1]^T,0)\}\$

#### Our Data:

 $(X,Y) = \{([0,0]^T,0),([0,1]^T,1),([1,0]^T,1),([1,1]^T,0)\}\$ 

Not concerned with generalization, only want to fit this data

#### Our Data:

 $(X,Y) = \{([0,0]^T,0),([0,1]^T,1),([1,0]^T,1),([1,1]^T,0)\}\$ 

- Not concerned with generalization, only want to fit this data
- For simplicity consider the squared loss function

Our Data:

 $(X,Y) = \{([0,0]^T,0),([0,1]^T,1),([1,0]^T,1),([1,1]^T,0)\}\$ 

- Not concerned with generalization, only want to fit this data
- For simplicity consider the squared loss function

$$
J(\theta) = \frac{1}{4} \sum_{x \in X} (f^*(\mathbf{x}) - f(\mathbf{x}; \theta))^2
$$

《母》

Our Data:

 $(X,Y) = \{([0,0]^T,0),([0,1]^T,1),([1,0]^T,1),([1,1]^T,0)\}\$ 

- Not concerned with generalization, only want to fit this data
- **•** For simplicity consider the squared loss function

$$
J(\theta) = \frac{1}{4} \sum_{x \in X} (f^*(\mathbf{x}) - f(\mathbf{x}; \theta))^2
$$

• Need to choose a form for  $f(\mathbf{x}; \theta)$ : Consider a linear model with  $\theta$  being w and b

اڪ د

Our Data:

 $(X,Y) = \{([0,0]^T,0),([0,1]^T,1),([1,0]^T,1),([1,1]^T,0)\}\$ 

- Not concerned with generalization, only want to fit this data
- **•** For simplicity consider the squared loss function

$$
J(\theta) = \frac{1}{4} \sum_{x \in X} (f^*(\mathbf{x}) - f(\mathbf{x}; \theta))^2
$$

- Need to choose a form for  $f(\mathbf{x}; \theta)$ : Consider a linear model with  $\theta$  being w and b
- Our model  $f(\mathbf{x}; \mathbf{w}, b) = \mathbf{x}^T \mathbf{w} + b$

اڪ د

## Linear Model

• Recall previous lecture: Normal equations give  $w = 0$  and  $b=\frac{1}{2}$ 2

## Linear Model

- Recall previous lecture: Normal equations give  $w = 0$  and  $b=\frac{1}{2}$ 2
- A linear model is not able to represent XOR, outputs 0.5 everywhere

## Linear Model

- Recall previous lecture: Normal equations give  $w = 0$  and  $b=\frac{1}{2}$ 2
- A linear model is not able to represent XOR, outputs 0.5 everywhere

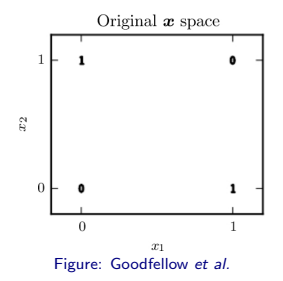

4 伊)
• How can we solve the XOR problem?

- How can we solve the XOR problem?
- $\bullet$  Idea: Learn a different feature space in which a linear model will work

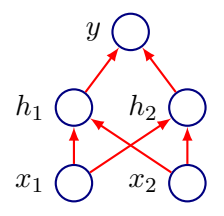

• Define a feedforward network with a vector of hidden units h computed by  $f^{(1)}({\bf x};W,c)$ 

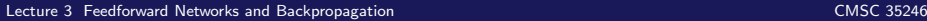

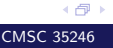

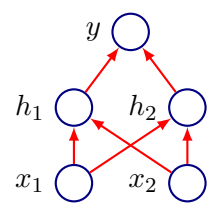

Define a feedforward network with a vector of hidden units h computed by  $f^{(1)}({\bf x};W,c)$ 

∢∩

Use hidden unit values as input for a second layer i.e. to compute output  $y = f^{(2)} (\mathbf{h}; \mathbf{w}, b)$ 

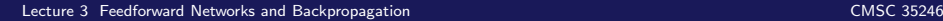

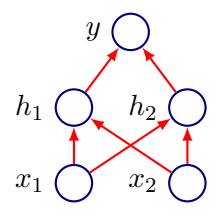

- Define a feedforward network with a vector of hidden units h computed by  $f^{(1)}({\bf x};W,c)$
- Use hidden unit values as input for a second layer i.e. to compute output  $y = f^{(2)} (\mathbf{h}; \mathbf{w}, b)$
- Complete model:  $f(\mathbf{x}; W, \mathbf{c}, \mathbf{w}, b) = f^{(2)}(f^{(1)}(\mathbf{x}))$

∢∩

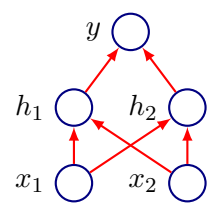

- Define a feedforward network with a vector of hidden units h computed by  $f^{(1)}({\bf x};W,c)$
- Use hidden unit values as input for a second layer i.e. to compute output  $y = f^{(2)} (\mathbf{h}; \mathbf{w}, b)$
- Complete model:  $f(\mathbf{x}; W, \mathbf{c}, \mathbf{w}, b) = f^{(2)}(f^{(1)}(\mathbf{x}))$
- What should be  $f^{(1)}$ ? Can it be linear?

《母》

• Let us consider a non-linear activation  $g(z) = \max\{0, z\}$ 

• Let us consider a non-linear activation  $g(z) = \max\{0, z\}$ Our complete network model:

$$
f(\mathbf{x}; W, \mathbf{c}, \mathbf{w}, b) = \mathbf{w}^T \max\{0, W^T \mathbf{x} + \mathbf{c}\} + b
$$

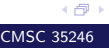

• Let us consider a non-linear activation  $g(z) = \max\{0, z\}$ **.** Our complete network model:

$$
f(\mathbf{x}; W, \mathbf{c}, \mathbf{w}, b) = \mathbf{w}^T \max\{0, W^T \mathbf{x} + \mathbf{c}\} + b
$$

Note: The activation above is applied element-wise

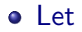

$$
W = \begin{bmatrix} 1 & 1 \\ 1 & 1 \end{bmatrix}, \mathbf{c} = \begin{bmatrix} 0 \\ -1 \end{bmatrix}, \mathbf{w} = \begin{bmatrix} 1 \\ -2 \end{bmatrix}, b = 0
$$

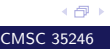

#### Let  $W = \begin{bmatrix} 1 & 1 \\ 1 & 1 \end{bmatrix}$ 1 1  $\Big]$  ,  $\mathbf{c} = \Big[ \begin{array}{c} 0 \end{array} \Big]$ −1  $\Big]$  ,  ${\bf w}=\Big[\begin{array}{c} 1 \end{array} \Big]$  $-2$  $\Big]$ ,  $b=0$

### • Our design matrix is:

$$
X = \begin{bmatrix} 0 & 0 \\ 0 & 1 \\ 1 & 0 \\ 1 & 1 \end{bmatrix}
$$

 $\bullet$  Compute the first layer output, by first calculating  $XW$ 

$$
XW = \begin{bmatrix} 0 & 0 \\ 1 & 1 \\ 1 & 1 \\ 2 & 2 \end{bmatrix}
$$

 $\bullet$  Compute the first layer output, by first calculating  $XW$ 

$$
XW = \begin{bmatrix} 0 & 0 \\ 1 & 1 \\ 1 & 1 \\ 2 & 2 \end{bmatrix}
$$

• Find  $XW + c$ 

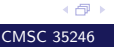

[Lecture 3 Feedforward Networks and Backpropagation](#page-0-0) CMSC 35246

 $\bullet$  Compute the first layer output, by first calculating  $XW$ 

$$
XW = \begin{bmatrix} 0 & 0 \\ 1 & 1 \\ 1 & 1 \\ 2 & 2 \end{bmatrix}
$$

• Find  $XW + c$ 

$$
XW + \mathbf{c} = \begin{bmatrix} 0 & -1 \\ 1 & 0 \\ 1 & 0 \\ 2 & 1 \end{bmatrix}
$$

 $\bullet$  Compute the first layer output, by first calculating  $XW$ 

$$
XW = \begin{bmatrix} 0 & 0 \\ 1 & 1 \\ 1 & 1 \\ 2 & 2 \end{bmatrix}
$$

• Find  $XW + c$ 

$$
XW + \mathbf{c} = \begin{bmatrix} 0 & -1 \\ 1 & 0 \\ 1 & 0 \\ 2 & 1 \end{bmatrix}
$$

#### o Note: Ignore the type mismatch

• Next step: Rectify output

$$
\max\{0, XW + \mathbf{c}\} = \begin{bmatrix} 0 & 0 \\ 1 & 0 \\ 1 & 0 \\ 2 & 1 \end{bmatrix}
$$

Next step: Rectify output

$$
\max\{0, XW + \mathbf{c}\} = \begin{bmatrix} 0 & 0 \\ 1 & 0 \\ 1 & 0 \\ 2 & 1 \end{bmatrix}
$$

• Finally compute  $\mathbf{w}^T \max\{0, XW + \mathbf{c}\} + b$ 

Next step: Rectify output

$$
\max\{0, XW + \mathbf{c}\} = \begin{bmatrix} 0 & 0 \\ 1 & 0 \\ 1 & 0 \\ 2 & 1 \end{bmatrix}
$$

• Finally compute  $\mathbf{w}^T \max\{0, XW + \mathbf{c}\} + b$ 

$$
\begin{bmatrix} 0 \\ 1 \\ 1 \\ 0 \end{bmatrix}
$$

4 伊)

Able to correctly classify every example in the set

- Able to correctly classify every example in the set
- This is a hand coded; demonstrative example, hence clean
- Able to correctly classify every example in the set
- This is a hand coded; demonstrative example, hence clean
- For more complicated functions, we will proceed by using gradient based learning

# An Aside:

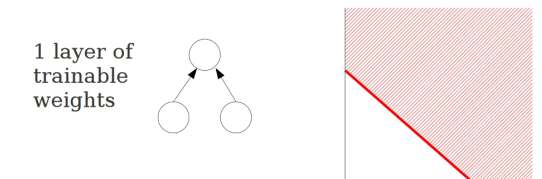

separating hyperplane

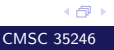

# An Aside:

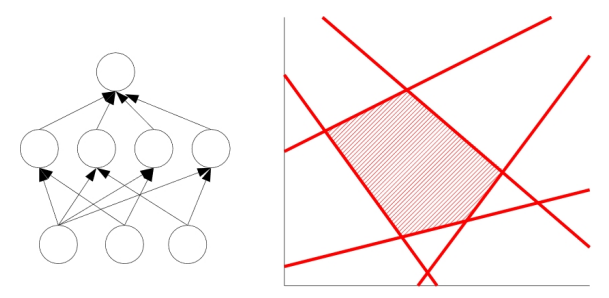

convex polygon region

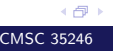

# An Aside:

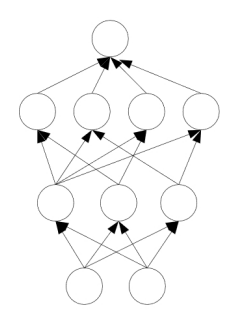

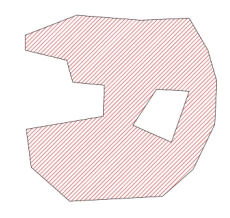

composition of polygons: convex regions

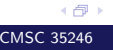

Designing and Training a Neural Network is not much different from training any other Machine Learning model with gradient descent

- Designing and Training a Neural Network is not much different from training any other Machine Learning model with gradient descent
- Largest difference: Most interesting loss functions become non-convex
- Designing and Training a Neural Network is not much different from training any other Machine Learning model with gradient descent
- Largest difference: Most interesting loss functions become non-convex
- Unlike in convex optimization, no convergence guarantees
- Designing and Training a Neural Network is not much different from training any other Machine Learning model with gradient descent
- Largest difference: Most interesting loss functions become non-convex
- Unlike in convex optimization, no convergence guarantees
- To apply gradient descent: Need to specify cost function, and output representation

45

Choice similar to parameteric models from earlier: Define a distribution  $p(\mathbf{y}|\mathbf{x}; \theta)$  and use principle of maximum likelihood

- Choice similar to parameteric models from earlier: Define a distribution  $p(\mathbf{y}|\mathbf{x}; \theta)$  and use principle of maximum likelihood
- We can just use cross entropy between training data and the model's predictions as the cost function:

- Choice similar to parameteric models from earlier: Define a distribution  $p(\mathbf{y}|\mathbf{x}; \theta)$  and use principle of maximum likelihood
- We can just use cross entropy between training data and the model's predictions as the cost function:

$$
J(\theta) = \mathbb{E}_{\mathbf{x}, \mathbf{y} \sim \hat{p}_{data}} \log p_{model}(\mathbf{y}|\mathbf{x})
$$

- Choice similar to parameteric models from earlier: Define a distribution  $p(\mathbf{y}|\mathbf{x}; \theta)$  and use principle of maximum likelihood
- We can just use cross entropy between training data and the model's predictions as the cost function:

$$
J(\theta) = \mathbb{E}_{\mathbf{x}, \mathbf{y} \sim \hat{p}_{data}} \log p_{model}(\mathbf{y}|\mathbf{x})
$$

• Specific form changes depending on form of  $\log p_{model}$ 

- Choice similar to parameteric models from earlier: Define a distribution  $p(\mathbf{y}|\mathbf{x};\theta)$  and use principle of maximum likelihood
- We can just use cross entropy between training data and the model's predictions as the cost function:

$$
J(\theta) = \mathbb{E}_{\mathbf{x}, \mathbf{y} \sim \hat{p}_{data}} \log p_{model}(\mathbf{y}|\mathbf{x})
$$

- Specific form changes depending on form of  $\log p_{model}$
- Example: If  $p_{model}(\mathbf{y}|\mathbf{x}) = \mathcal{N}(\mathbf{y}; f(\mathbf{x}; \theta), I)$ , then we recover:

- Choice similar to parameteric models from earlier: Define a distribution  $p(\mathbf{y}|\mathbf{x};\theta)$  and use principle of maximum likelihood
- We can just use cross entropy between training data and the model's predictions as the cost function:

$$
J(\theta) = \mathbb{E}_{\mathbf{x}, \mathbf{y} \sim \hat{p}_{data}} \log p_{model}(\mathbf{y}|\mathbf{x})
$$

- Specific form changes depending on form of  $\log p_{model}$
- Example: If  $p_{model}(\mathbf{y}|\mathbf{x}) = \mathcal{N}(\mathbf{y}; f(\mathbf{x}; \theta), I)$ , then we recover:

$$
J(\theta) = \frac{1}{2} \mathbb{E}_{\mathbf{x}, \mathbf{y} \sim \hat{p}_{data}} ||\mathbf{y} - f(\mathbf{x}; \theta)||^2 + \text{Constant}
$$

اڪ د

• Advantage: Need to specify  $p(y|x)$ , and automatically get a cost function  $\log p(\mathbf{y}|\mathbf{x})$
# Cost Functions

- Advantage: Need to specify  $p(y|x)$ , and automatically get a cost function  $\log p(\mathbf{y}|\mathbf{x})$
- Choice of output units is very important for choice of cost function

#### Output Units

# Linear Units

 $\bullet$  Given features  $h$ , a layer of linear output units gives:

 $\hat{y} = W^T h + b$ 

# Linear Units

• Given features  $h$ , a layer of linear output units gives:

$$
\hat{y} = W^T h + b
$$

Often used to produce the mean of a conditional Gaussian distribution:

$$
p(\mathbf{y}|\mathbf{x}) = \mathcal{N}(\mathbf{y}; \hat{\mathbf{y}}, I)
$$

# Linear Units

• Given features  $h$ , a layer of linear output units gives:

$$
\hat{y} = W^T h + b
$$

Often used to produce the mean of a conditional Gaussian distribution:

$$
p(\mathbf{y}|\mathbf{x}) = \mathcal{N}(\mathbf{y}; \hat{\mathbf{y}}, I)
$$

• Maximizing log-likelihood  $\implies$  minimizing squared error

 $\bullet$  Task: Predict a binary variable  $y$ 

- $\bullet$  Task: Predict a binary variable  $y$
- Use a sigmoid unit:

$$
\hat{y} = \sigma(\mathbf{w}^T \mathbf{h} + b)
$$

- $\bullet$  Task: Predict a binary variable  $y$
- Use a sigmoid unit:

$$
\hat{y} = \sigma(\mathbf{w}^T \mathbf{h} + b)
$$

Cost:

$$
J(\theta) = -\log p(y|\mathbf{x}) = -\log \sigma((2y - 1)(\mathbf{w}^T \mathbf{h} + b))
$$

- Task: Predict a binary variable  $y$
- Use a sigmoid unit:

$$
\hat{y} = \sigma(\mathbf{w}^T \mathbf{h} + b)
$$

Cost:

$$
J(\theta) = -\log p(y|\mathbf{x}) = -\log \sigma((2y-1)(\mathbf{w}^T \mathbf{h} + b))
$$

Positive: Only saturates when model already has right answer i.e. when  $y = 1$  and  $(\mathbf{w}^T \mathbf{h} + b)$  is very positive and vice versa

- Task: Predict a binary variable  $y$
- Use a sigmoid unit:

$$
\hat{y} = \sigma(\mathbf{w}^T \mathbf{h} + b)
$$

Cost:

$$
J(\theta) = -\log p(y|\mathbf{x}) = -\log \sigma((2y - 1)(\mathbf{w}^T \mathbf{h} + b))
$$

Positive: Only saturates when model already has right answer i.e. when  $y = 1$  and  $(\mathbf{w}^T \mathbf{h} + b)$  is very positive and vice versa • When  $(\mathbf{w}^T \mathbf{h} + b)$  has wrong sign, a good gradient is returned

∢∩

• Need to produce a vector  $\hat{\mathbf{y}}$  with  $\hat{y}_i = p(y = i|\mathbf{x})$ 

- Need to produce a vector  $\hat{\mathbf{y}}$  with  $\hat{y}_i = p(y = i|\mathbf{x})$
- Linear layer first produces unnormalized log probabilities:  $z = W^T h + b$

- Need to produce a vector  $\hat{\mathbf{y}}$  with  $\hat{y}_i = p(y = i|\mathbf{x})$
- Linear layer first produces unnormalized log probabilities:  $z = W^T h + b$
- Softmax:

$$
\text{softmax}(\mathbf{z})_i = \frac{\exp(z_i)}{\sum_j \exp(z_j)}
$$

- Need to produce a vector  $\hat{\mathbf{y}}$  with  $\hat{y}_i = p(y = i|\mathbf{x})$
- Linear layer first produces unnormalized log probabilities:  $z = W^T h + h$
- Softmax:

$$
\text{softmax}(\mathbf{z})_i = \frac{\exp(z_i)}{\sum_j \exp(z_j)}
$$

• Log of the softmax (since we wish to maximize  $p(y = i; \mathbf{z})$ ):

$$
\log\text{softmax}(\mathbf{z})_i = z_i - \log \sum_j \exp(z_j)
$$

$$
\log\textsf{softmax}(\mathbf{z})_i = z_i - \log \sum_j \exp(z_j)
$$

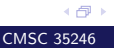

$$
\log \text{softmax}(\mathbf{z})_i = z_i - \log \sum_j \exp(z_j)
$$

 $\bullet$   $z_i$  term never saturates, making learning easier

$$
\log \text{softmax}(\mathbf{z})_i = z_i - \log \sum_j \exp(z_j)
$$

- $\bullet$   $z_i$  term never saturates, making learning easier
- Maximizing log-likelihood encourages  $z_i$  to be pushed up, while encouraging all z to be pushed down (Softmax encourages competition)

$$
\log\textsf{softmax}(\mathbf{z})_i = z_i - \log \sum_j \exp(z_j)
$$

- $\bullet$   $z_i$  term never saturates, making learning easier
- Maximizing log-likelihood encourages  $z_i$  to be pushed up, while encouraging all z to be pushed down (Softmax encourages competition)
- More intuition: Think of  $\log \sum_j \exp(z_j) \approx \max_j z_j$  (why?)

《母》

$$
\log \text{softmax}(\mathbf{z})_i = z_i - \log \sum_j \exp(z_j)
$$

- $\bullet$   $z_i$  term never saturates, making learning easier
- Maximizing log-likelihood encourages  $z_i$  to be pushed up, while encouraging all z to be pushed down (Softmax encourages competition)
- More intuition: Think of  $\log \sum_j \exp(z_j) \approx \max_j z_j$  (why?)
- log-likelihood cost function ( $\sim z_i \max_i z_i$ ) strongly penalizes the most active incorrect prediction

اڪ د

$$
\log \text{softmax}(\mathbf{z})_i = z_i - \log \sum_j \exp(z_j)
$$

- $\bullet$   $z_i$  term never saturates, making learning easier
- Maximizing log-likelihood encourages  $z_i$  to be pushed up, while encouraging all z to be pushed down (Softmax encourages competition)
- More intuition: Think of  $\log \sum_j \exp(z_j) \approx \max_j z_j$  (why?)
- log-likelihood cost function ( $\sim z_i \max_i z_i$ ) strongly penalizes the most active incorrect prediction
- If model already has correct answer then  $\log \sum_j \exp(z_j) \approx \max_j z_j$  and  $z_i$  will roughly cancel out

∢∩

$$
\log \text{softmax}(\mathbf{z})_i = z_i - \log \sum_j \exp(z_j)
$$

- $\bullet$   $z_i$  term never saturates, making learning easier
- Maximizing log-likelihood encourages  $z_i$  to be pushed up, while encouraging all z to be pushed down (Softmax encourages competition)
- More intuition: Think of  $\log \sum_j \exp(z_j) \approx \max_j z_j$  (why?)
- log-likelihood cost function ( $\sim z_i \max_i z_i$ ) strongly penalizes the most active incorrect prediction
- If model already has correct answer then  $\log \sum_j \exp(z_j) \approx \max_j z_j$  and  $z_i$  will roughly cancel out
- Progress of learning is dominated by incorrectly classified examples

《母》

• Accept input x

• Accept input  $\mathbf{x} \to$  compute affine transformation  $\mathbf{z} = W^T \mathbf{x} + \mathbf{b}$ 

• Accept input  $\mathbf{x} \rightarrow$  compute affine transformation  $\mathbf{z} = W^T \mathbf{x} + \mathbf{b}$   $\rightarrow$  apply elementwise non-linear function  $g(z)$ 

• Accept input  $\mathbf{x} \rightarrow$  compute affine transformation  $\mathbf{z} = W^T \mathbf{x} + \mathbf{b} \rightarrow$  apply elementwise non-linear function  $g(z)$  $\rightarrow$  obtain output  $g(\mathbf{z})$ 

- Accept input  $\mathbf{x} \rightarrow$  compute affine transformation  $\mathbf{z} = W^T \mathbf{x} + \mathbf{b}$   $\rightarrow$  apply elementwise non-linear function  $g(z)$  $\rightarrow$  obtain output  $q(\mathbf{z})$
- $\bullet$  Choices for  $q$ ?

- Accept input  $\mathbf{x} \rightarrow$  compute affine transformation  $\mathbf{z} = W^T \mathbf{x} + \mathbf{b}$   $\rightarrow$  apply elementwise non-linear function  $g(z)$  $\rightarrow$  obtain output  $q(\mathbf{z})$
- Choices for  $q$ ?
- Design of Hidden units is an active area of research

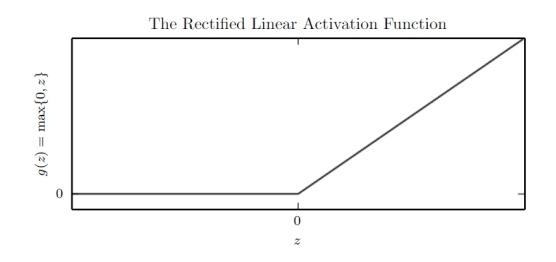

• Activation function:  $g(z) = \max\{0, z\}$  with  $z \in \mathbb{R}$ 

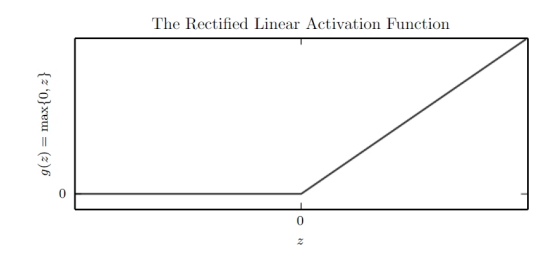

- Activation function:  $g(z) = \max\{0, z\}$  with  $z \in \mathbb{R}$
- $\bullet$  On top of a affine transformation  $\max\{0, W\mathbf{x} + \mathbf{b}\}\$

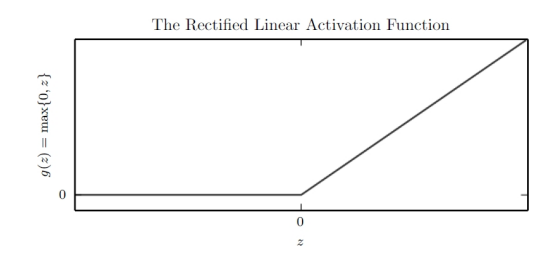

- Activation function:  $g(z) = \max\{0, z\}$  with  $z \in \mathbb{R}$
- $\bullet$  On top of a affine transformation  $\max\{0, W\mathbf{x} + \mathbf{b}\}\$
- Two layer network: First layer  $\max\{0,W_1^T\mathbf{x}+\mathbf{b}_1\}$

∢∩

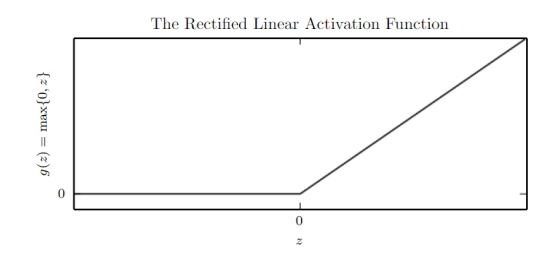

- Activation function:  $g(z) = \max\{0, z\}$  with  $z \in \mathbb{R}$
- $\bullet$  On top of a affine transformation  $\max\{0, W\mathbf{x} + \mathbf{b}\}\$
- Two layer network: First layer  $\max\{0,W_1^T\mathbf{x}+\mathbf{b}_1\}$
- Second layer:  $W_2^T \max\{0, W_1^T \mathbf{x} + \mathbf{b}_1\} + \mathbf{b}_2$

∢∩

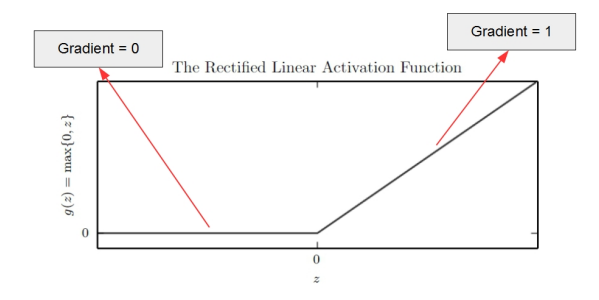

• Similar to linear units. Easy to optimize!

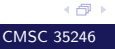

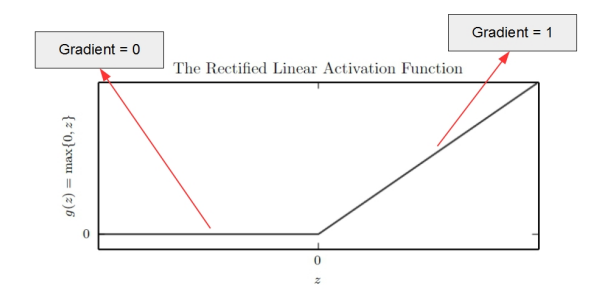

- **•** Similar to linear units. Easy to optimize!
- Give large and *consistent* gradients when active

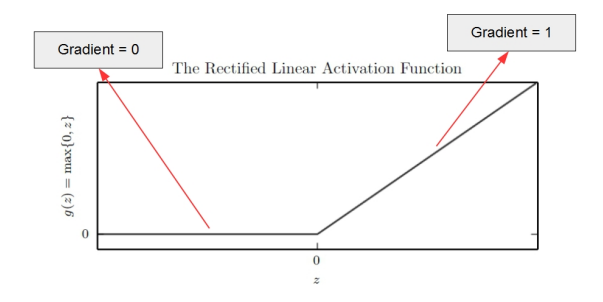

- Similar to linear units. Easy to optimize!
- Give large and *consistent* gradients when active
- Good practice: Initialize b to a small positive value (e.g. 0.1)

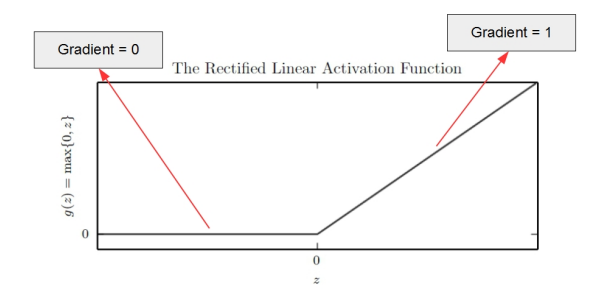

- Similar to linear units. Easy to optimize!
- **•** Give large and *consistent* gradients when active
- Good practice: Initialize b to a small positive value  $(e.g. 0.1)$
- Ensures units are initially active for most inputs and derivatives can pass through
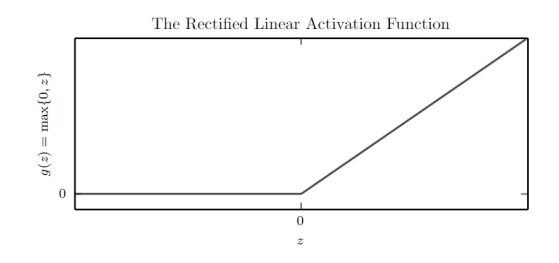

#### Not everywhere differentiable. Is this a problem?

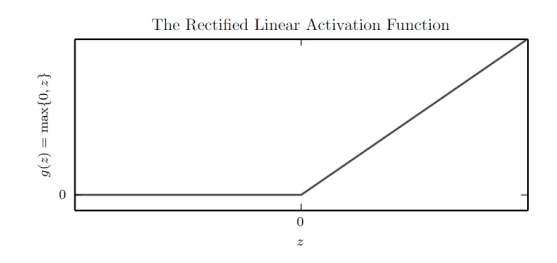

- Not everywhere differentiable. Is this a problem?
	- In practice not a problem. Return one sided derivatives at  $z=0$

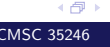

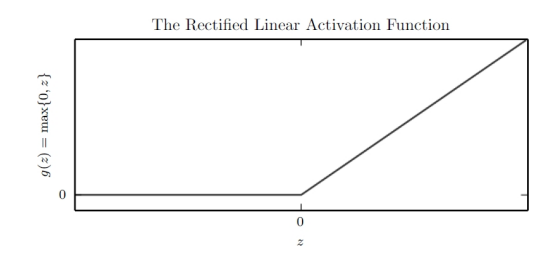

- Not everywhere differentiable. Is this a problem?
	- In practice not a problem. Return one sided derivatives at  $z=0$
	- Gradient based optimization is subject to numerical error anyway

《母》

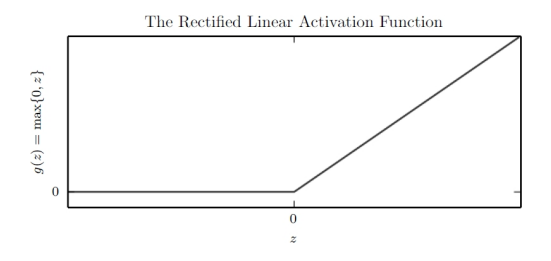

**•** Positives:

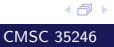

[Lecture 3 Feedforward Networks and Backpropagation](#page-0-0) CMSC 35246

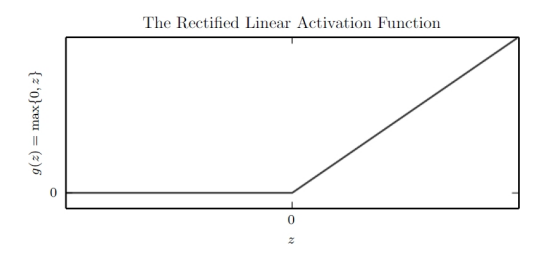

- **•** Positives:
	- Gives large and consistent gradients (does not saturate) when active

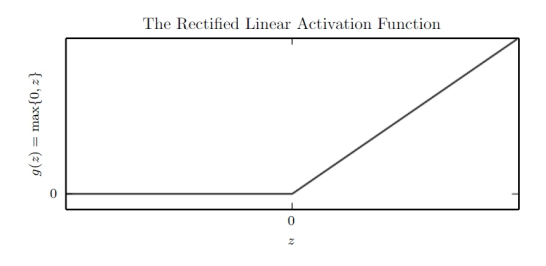

- **•** Positives:
	- Gives large and *consistent* gradients (does not saturate) when active
	- Efficient to optimize, converges much faster than sigmoid or tanh

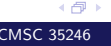

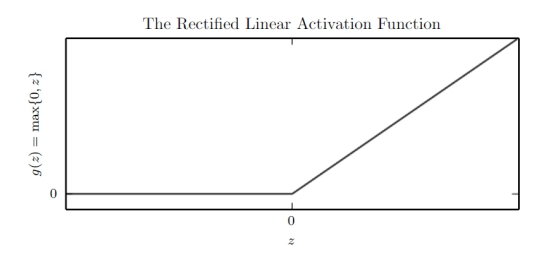

- **•** Positives:
	- Gives large and *consistent* gradients (does not saturate) when active
	- Efficient to optimize, converges much faster than sigmoid or tanh
- Negatives:

《母》

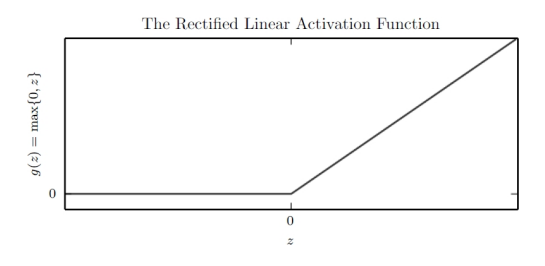

- **•** Positives:
	- Gives large and *consistent* gradients (does not saturate) when active
	- Efficient to optimize, converges much faster than sigmoid or tanh
- Negatives:
	- Non zero centered output

《母》

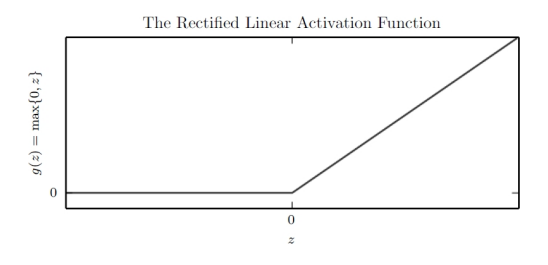

- **•** Positives:
	- Gives large and *consistent* gradients (does not saturate) when active
	- Efficient to optimize, converges much faster than sigmoid or tanh
- Negatives:
	- Non zero centered output
	- Units "die" i.e. when inactive they will never update

4 伊)

• Get a non-zero slope when  $z_i < 0$ 

- Get a non-zero slope when  $z_i < 0$
- $g(z, a)_i = \max\{0, z_i\} + a_i \min\{0, z_i\}$

- Get a non-zero slope when  $z_i < 0$
- $g(z, a)_i = \max\{0, z_i\} + a_i \min\{0, z_i\}$ 
	- Absolute value rectification: (Jarret et al, 2009)  $a_i = 1$  gives  $g(z) = |z|$

- Get a non-zero slope when  $z_i < 0$
- $g(z, a)_i = \max\{0, z_i\} + a_i \min\{0, z_i\}$ 
	- Absolute value rectification: (Jarret et al, 2009)  $a_i = 1$  gives  $g(z) = |z|$
	- Leaky ReLU: (Maas et al., 2013) Fix  $a_i$  to a small value e.g. 0.01

4 A

- Get a non-zero slope when  $z_i < 0$
- $g(z, a)_i = \max\{0, z_i\} + a_i \min\{0, z_i\}$ 
	- Absolute value rectification: (Jarret et al, 2009)  $a_i = 1$  gives  $g(z) = |z|$
	- Leaky ReLU: (Maas et al., 2013) Fix  $a_i$  to a small value e.g. 0.01
	- Parametric ReLU: (He et al., 2015) Learn  $a_i$

- Get a non-zero slope when  $z_i < 0$
- $q(z, a)_i = \max\{0, z_i\} + a_i \min\{0, z_i\}$ 
	- Absolute value rectification: (Jarret et al, 2009)  $a_i = 1$  gives  $q(z) = |z|$
	- Leaky ReLU: (Maas et al., 2013) Fix  $a_i$  to a small value e.g. 0.01
	- Parametric ReLU: (He et al., 2015) Learn  $a_i$
	- Randomized ReLU: (Xu et al., 2015) Sample  $a_i$  from a fixed range during training, fix during testing

∢∩

- Get a non-zero slope when  $z_i < 0$
- $q(z, a)_i = \max\{0, z_i\} + a_i \min\{0, z_i\}$ 
	- Absolute value rectification: (Jarret et al, 2009)  $a_i = 1$  gives  $q(z) = |z|$
	- Leaky ReLU: (Maas et al., 2013) Fix  $a_i$  to a small value e.g. 0.01
	- Parametric ReLU: (He et al., 2015) Learn  $a_i$
	- Randomized ReLU: (Xu et al., 2015) Sample  $a_i$  from a fixed range during training, fix during testing
	- $\bullet$  ....

( 伊 )

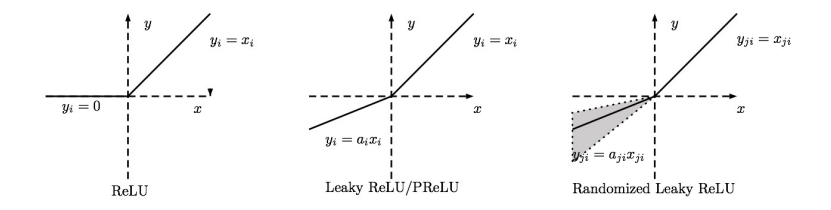

Figure: Xu et al. "Empirical Evaluation of Rectified Activations in Convolutional Network"

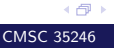

$$
g(z) = \begin{cases} z \text{ if } z > 0 \\ \alpha(\exp z - 1) \text{ if } z \le 0 \end{cases}
$$

$$
g(z) = \begin{cases} z \text{ if } z > 0 \\ \alpha(\exp z - 1) \text{ if } z \le 0 \end{cases}
$$

• All the benefits of ReLU  $+$  does not get killed

$$
g(z) = \begin{cases} z \text{ if } z > 0 \\ \alpha(\exp z - 1) \text{ if } z \le 0 \end{cases}
$$

- All the benefits of ReLU  $+$  does not get killed
- Problem: Need to exponentiate

$$
g(z) = \begin{cases} z \text{ if } z > 0 \\ \alpha(\exp z - 1) \text{ if } z \le 0 \end{cases}
$$

- All the benefits of ReLU  $+$  does not get killed
- Problem: Need to exponentiate

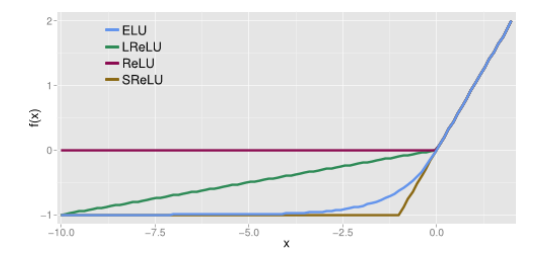

Figure: Clevert et al. "Fast and Accurate Deep Network Learning by Exponential Linear Units (ELUs)", 2016

4 伊 ト

Generalizes ReLUs further but does not fit into the (dot  $product \rightarrow nonlinearity)$  mold

- Generalizes ReLUs further but does not fit into the (dot  $product \rightarrow nonlinearity$ ) mold
- Instead of applying an element-wise function  $g(z)$ , divide vector  $z$  into  $k$  groups (more parameters!)

- Generalizes ReLUs further but does not fit into the (dot  $product \rightarrow nonlinearity$ ) mold
- Instead of applying an element-wise function  $g(z)$ , divide vector **z** into  $k$  groups (more parameters!)
- Output maximum element of one of  $k$  groups  $g(\mathbf{z})_i = \max_{j \in \mathbb{G}^{(i)}} z_j$

- Generalizes ReLUs further but does not fit into the (dot  $product \rightarrow nonlinearity$ ) mold
- Instead of applying an element-wise function  $g(z)$ , divide vector **z** into  $k$  groups (more parameters!)
- $\bullet$  Output maximum element of one of  $k$  groups  $g(\mathbf{z})_i = \max_{i \in \mathbb{G}^{(i)}} z_i$
- $g(\mathbf{z})_i = \max\{w_1^T \mathbf{x} + b_1, \dots, w_k^T \mathbf{x} + b_k\}$
- $\bullet$  A maxout unit makes a piecewise linear approximation (with  $k$ pieces) to an arbitrary convex function

《母》

- Generalizes ReLUs further but does not fit into the (dot  $product \rightarrow nonlinearity$ ) mold
- Instead of applying an element-wise function  $g(z)$ , divide vector **z** into  $k$  groups (more parameters!)
- $\bullet$  Output maximum element of one of  $k$  groups  $g(\mathbf{z})_i = \max_{i \in \mathbb{G}^{(i)}} z_i$
- $g(\mathbf{z})_i = \max\{w_1^T \mathbf{x} + b_1, \dots, w_k^T \mathbf{x} + b_k\}$
- $\bullet$  A maxout unit makes a piecewise linear approximation (with  $k$ pieces) to an arbitrary convex function
- Can be thought of as learning the activation function itself

- Generalizes ReLUs further but does not fit into the (dot  $product \rightarrow nonlinearity$ ) mold
- Instead of applying an element-wise function  $g(z)$ , divide vector **z** into  $k$  groups (more parameters!)
- Output maximum element of one of  $k$  groups  $g(\mathbf{z})_i = \max_{i \in \mathbb{G}^{(i)}} z_i$
- $g(\mathbf{z})_i = \max\{w_1^T \mathbf{x} + b_1, \dots, w_k^T \mathbf{x} + b_k\}$
- $\bullet$  A maxout unit makes a piecewise linear approximation (with  $k$ pieces) to an arbitrary convex function
- Can be thought of as learning the activation function itself
- $\bullet$  With  $k=2$  we CAN recover absolute value rectification, or ReLU or PReLU

《母》

- Generalizes ReLUs further but does not fit into the (dot  $product \rightarrow nonlinearity$ ) mold
- Instead of applying an element-wise function  $g(z)$ , divide vector **z** into  $k$  groups (more parameters!)
- $\bullet$  Output maximum element of one of  $k$  groups  $g(\mathbf{z})_i = \max_{i \in \mathbb{G}^{(i)}} z_i$
- $g(\mathbf{z})_i = \max\{w_1^T \mathbf{x} + b_1, \dots, w_k^T \mathbf{x} + b_k\}$
- $\bullet$  A maxout unit makes a piecewise linear approximation (with  $k$ pieces) to an arbitrary convex function
- Can be thought of as learning the activation function itself
- With  $k = 2$  we CAN recover absolute value rectification, or ReLU or PReLU
- Each unit parameterized by  $k$  weight vectors instead of 1, needs stronger regularization

《母》

$$
\sigma(z) = \frac{1}{1 + e^{-z}}
$$

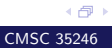

$$
\sigma(z) = \frac{1}{1 + e^{-z}}
$$

• Squashing type non-linearity: pushes outputs to range  $[0, 1]$ 

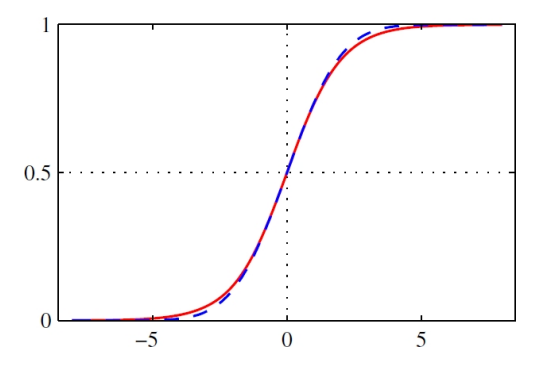

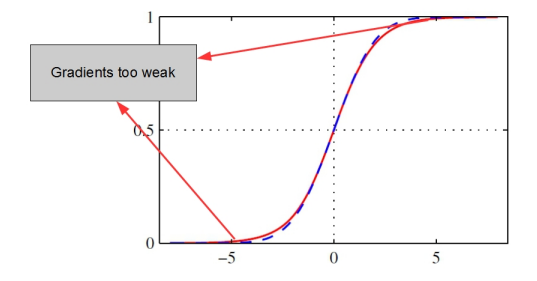

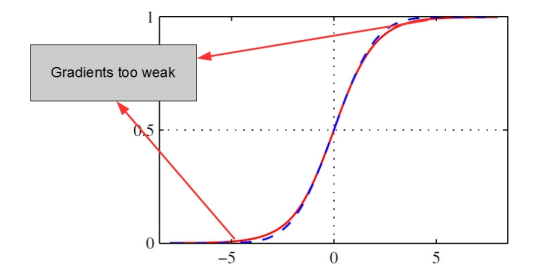

• Problem: Saturate across most of their domain, strongly sensitive only when  $z$  is closer to zero

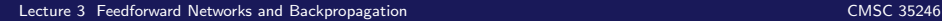

《母》

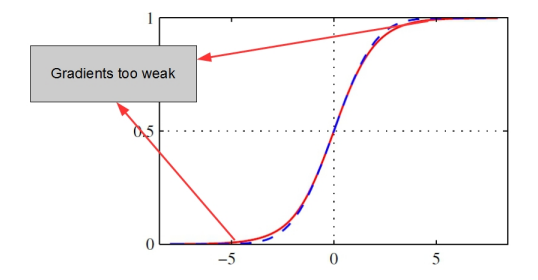

• Problem: Saturate across most of their domain, strongly sensitive only when  $z$  is closer to zero

《母》

• Saturation makes gradient based learning difficult

#### Tanh Units

• Related to sigmoid:  $g(z) = \tanh(z) = 2\sigma(2z) - 1$ 

#### Tanh Units

- Related to sigmoid:  $g(z) = \tanh(z) = 2\sigma(2z) 1$
- $\bullet$  Positives: Squashes output to range  $[-1, 1]$ , outputs are zero-centered

## Tanh Units

- Related to sigmoid:  $g(z) = \tanh(z) = 2\sigma(2z) 1$
- $\bullet$  Positives: Squashes output to range  $[-1, 1]$ , outputs are zero-centered
- Negative: Also saturates
### Tanh Units

- Related to sigmoid:  $g(z) = \tanh(z) = 2\sigma(2z) 1$
- $\bullet$  Positives: Squashes output to range  $[-1, 1]$ , outputs are zero-centered
- Negative: Also saturates
- Still better than sigmoid as  $\hat{y} = \mathbf{w}^T \tanh(U^T \tanh(V^T \mathbf{x}))$ resembles  $\hat{y} = \mathbf{w}^T U^T V^T \mathbf{x}$  when activations are small

《母》

Radial Basis Functions:  $g(z)_i = \exp\left(\frac{1}{\sigma^2}\right)$  $\frac{1}{\sigma_i^2} \|W_{:,i}\mathbf{x}\|^2\Big)$ 

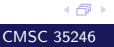

- Radial Basis Functions:  $g(z)_i = \exp\left(\frac{1}{\sigma^2}\right)$  $\frac{1}{\sigma_i^2} \|W_{:,i}\mathbf{x}\|^2\Big)$
- Function is more active as x approaches a template  $W_{:,i}$ . Also saturates and is hard to train

- Radial Basis Functions:  $g(z)_i = \exp\left(\frac{1}{\sigma^2}\right)$  $\frac{1}{\sigma_i^2} \|W_{:,i}\mathbf{x}\|^2\Big)$
- Function is more active as x approaches a template  $W_{:,i}$ . Also saturates and is hard to train
- **Softplus:**  $g(z) = \log(1 + e^z)$ . Smooth version of rectifier (Dugas et al., 2001), although differentiable everywhere, empirically performs worse than rectifiers

- Radial Basis Functions:  $g(z)_i = \exp\left(\frac{1}{\sigma^2}\right)$  $\frac{1}{\sigma_i^2} \|W_{:,i}\mathbf{x}\|^2\Big)$
- Function is more active as x approaches a template  $W_{:,i}$ . Also saturates and is hard to train
- **Softplus:**  $g(z) = \log(1 + e^z)$ . Smooth version of rectifier (Dugas et al., 2001), although differentiable everywhere, empirically performs worse than rectifiers
- Hard Tanh:  $g(z) = \max(-1, \min(1, z))$ , like the rectifier, but bounded (Collobert, 2004)

( 伊 )

• In Feedforward Networks don't use Sigmoid

- In Feedforward Networks don't use Sigmoid
- When a sigmoidal function *must* be used, use tanh

- In Feedforward Networks don't use Sigmoid
- When a sigmoidal function *must* be used, use tanh
- Use ReLU by default, but be careful with learning rates

- In Feedforward Networks don't use Sigmoid
- When a sigmoidal function *must* be used, use tanh
- Use ReLU by default, but be careful with learning rates
- Try other generalized ReLUs and Maxout for possible improvement

#### Universality and Depth

#### Architecture Design

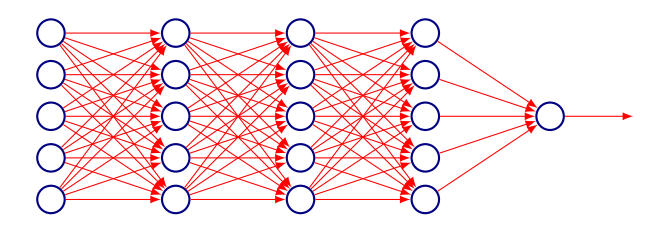

- First layer:  ${\bf h}^{(1)} = g^{(1)}\left( W^{(1)^T}{\bf x} + {\bf b}^{(1)} \right)$
- Second layer:  ${\bf h}^{(2)}=g^{(2)}\left( W^{(2)^T} {\bf h}^{(1)} + {\bf b}^{(2)} \right)$
- How do we decide *depth*, width?
- In theory how many layers suffice?

∢∩

Theoretical result [Cybenko, 1989]: 2-layer net with linear output with some squashing non-linearity in hidden units can approximate any continuous function over compact domain to arbitrary accuracy (given enough hidden units!)

- Theoretical result [Cybenko, 1989]: 2-layer net with linear output with some squashing non-linearity in hidden units can approximate any continuous function over compact domain to arbitrary accuracy (given enough hidden units!)
- Implication: Regardless of function we are trying to learn, we know a large MLP can represent this function

- Theoretical result [Cybenko, 1989]: 2-layer net with linear output with some squashing non-linearity in hidden units can approximate any continuous function over compact domain to arbitrary accuracy (given enough hidden units!)
- Implication: Regardless of function we are trying to learn, we know a large MLP can represent this function
- But not guaranteed that our training algorithm will be able to learn that function

اڪ د

- Theoretical result [Cybenko, 1989]: 2-layer net with linear output with some squashing non-linearity in hidden units can approximate any continuous function over compact domain to arbitrary accuracy (given enough hidden units!)
- Implication: Regardless of function we are trying to learn, we know a large MLP can represent this function
- But not guaranteed that our training algorithm will be able to learn that function
- Gives no guidance on how large the network will be (exponential size in worst case)

- Theoretical result [Cybenko, 1989]: 2-layer net with linear output with some squashing non-linearity in hidden units can approximate any continuous function over compact domain to arbitrary accuracy (given enough hidden units!)
- Implication: Regardless of function we are trying to learn, we know a large MLP can represent this function
- But not guaranteed that our training algorithm will be able to learn that function
- Gives no guidance on how large the network will be (exponential size in worst case)
- Talked of some suggestive results earlier:

450

#### One more result:

(Montufar et al., 2014) Number of linear regions carved out by a deep rectifier network with  $d$  inputs, depth  $l$  and  $n$  units per hidden layer is:

$$
O\Bigg(\begin{pmatrix}n \\ d \end{pmatrix}^{d(l-1)} n^d\Bigg)
$$

#### One more result:

(Montufar et al., 2014) Number of linear regions carved out by a deep rectifier network with d inputs, depth  $l$  and  $n$  units per hidden layer is:

$$
O\Bigg(\begin{pmatrix}n \\ d \end{pmatrix}^{d(l-1)} n^d\Bigg)
$$

- Exponential in depth!
- They showed functions representable with a deep rectifier network can require an exponential number of hidden units with a shallow network

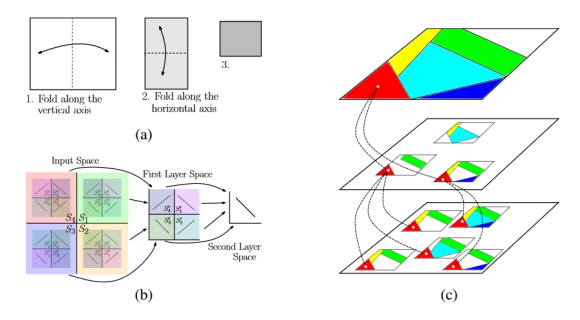

Figure 2: (a) Space folding of 2-D Euclidean space along the two axes. (b) An illustration of how the top-level partitioning (on the right) is replicated to the original input space (left). (c) Identification of regions across the layers of a deep model.

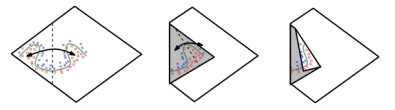

Figure 3: Space folding of 2-D space in a non-trivial way. Note how the folding can potentially identify symmetries in the boundary that it needs to learn.

#### Figure: Montufar et al., 2014

# Advantages of Depth

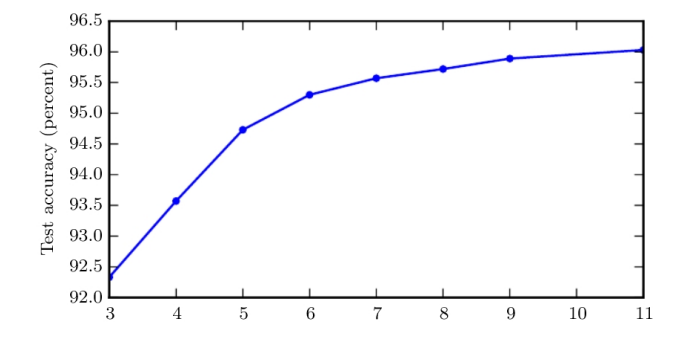

Figure: Goodfellow et al., 2014

#### Advantages of Depth

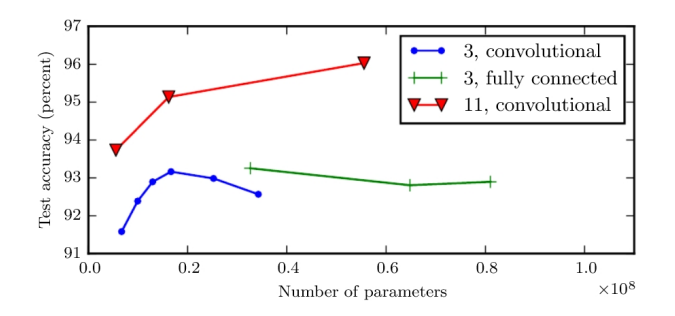

Control experiments show that other increases to model size don't yield the same effect

Figure: Goodfellow et al., 2014

4 伊)

#### Backpropagation: Introduction

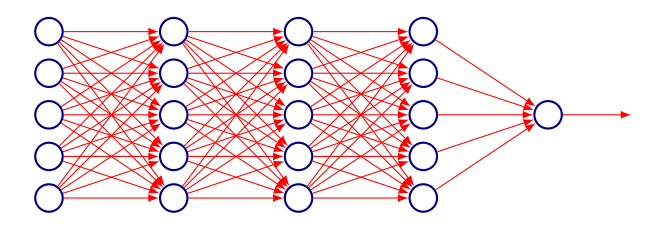

First Idea: Randomly perturb one weight, see if it improves performance, save the change

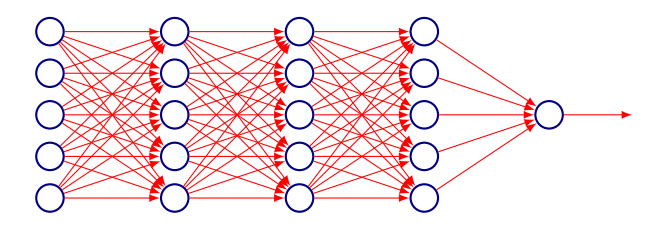

- First Idea: Randomly perturb one weight, see if it improves performance, save the change
- Very inefficient: Need to do many passes over a sample set for just one weight change

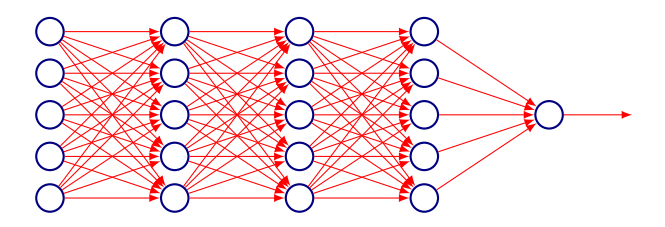

- First Idea: Randomly perturb one weight, see if it improves performance, save the change
- Very inefficient: Need to do many passes over a sample set for just one weight change
- What does this remind you of?

اڪ د

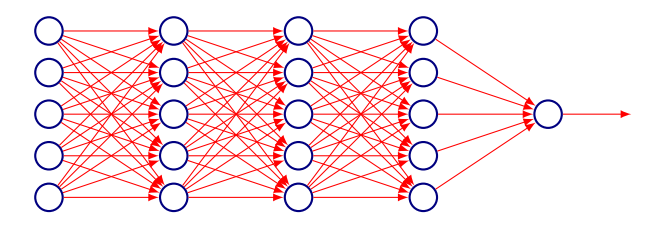

Another Idea: Perturb all the weights in parallel, and correlate the performance gain with weight changes

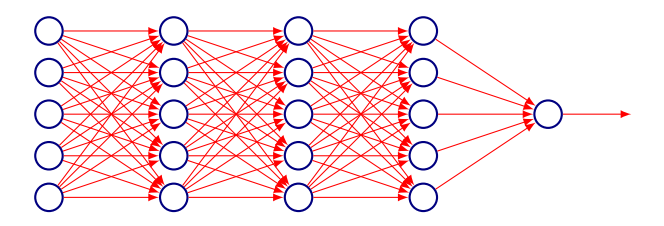

- Another Idea: Perturb all the weights in parallel, and correlate the performance gain with weight changes
- Very hard to implement

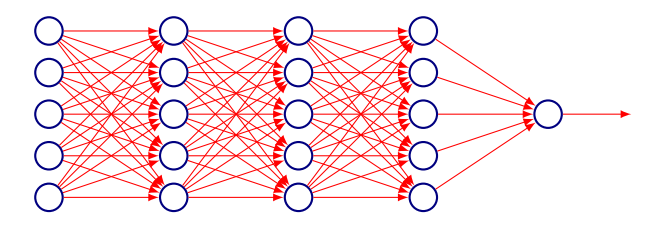

- Another Idea: Perturb all the weights in parallel, and correlate the performance gain with weight changes
- Very hard to implement
- Yet another idea: Only perturb activations (since they are fewer). Still very inefficient.

اڪ د

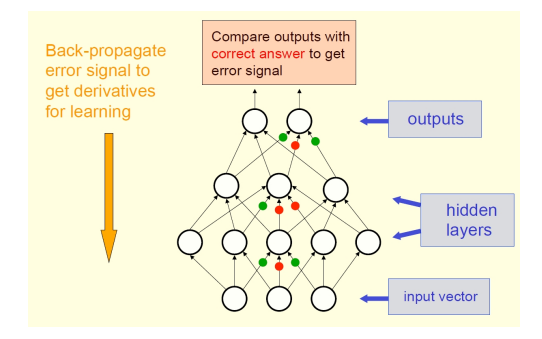

4 伊 ト

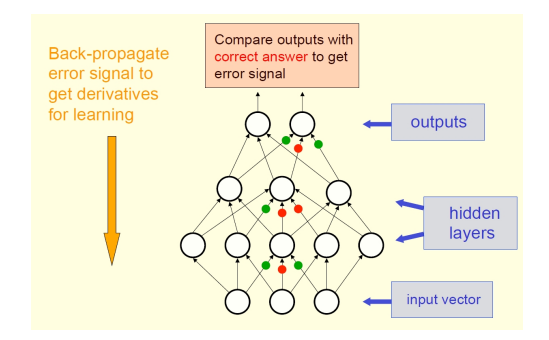

• Feedforward Propagation: Accept input  $x$ , pass through intermediate stages and obtain output  $\hat{y}$ 

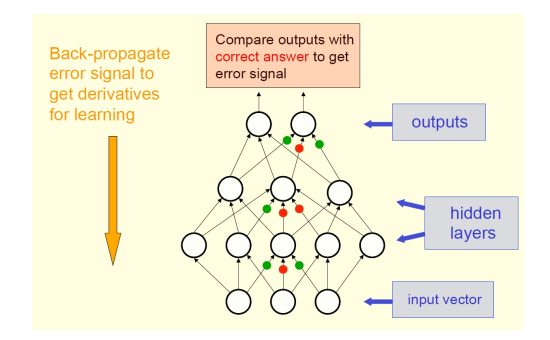

- Feedforward Propagation: Accept input  $x$ , pass through intermediate stages and obtain output  $\hat{y}$
- During Training: Use  $\hat{y}$  to compute a scalar cost  $J(\theta)$

4 伊)

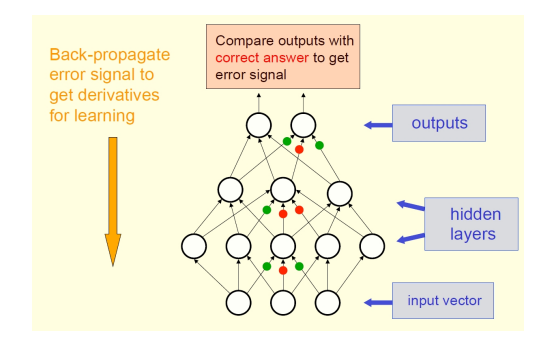

- Feedforward Propagation: Accept input  $x$ , pass through intermediate stages and obtain output  $\hat{y}$
- **During Training**: Use  $\hat{y}$  to compute a scalar cost  $J(\theta)$
- Backpropagation allows information to flow backwards from cost to compute the gradient

Figure: G. E. Hinton

《母》

From the training data we don't know what the hidden units should do

- From the training data we don't know what the hidden units should do
- But, we can compute how fast the error changes as we change a hidden activity

- From the training data we don't know what the hidden units should do
- But, we can compute how fast the error changes as we change a hidden activity
- Use error derivatives w.r.t hidden activities

- From the training data we don't know what the hidden units should do
- But, we can compute how fast the error changes as we change a hidden activity
- Use error derivatives w.r.t hidden activities
- Each hidden unit can affect many output units and have separate effects on error – combine these effects
- From the training data we don't know what the hidden units should do
- But, we can compute how fast the error changes as we change a hidden activity
- Use error derivatives w.r.t hidden activities
- Each hidden unit can affect many output units and have separate effects on error – combine these effects
- Can compute error derivatives for hidden units efficiently (and once we have error derivatives for hidden activities, easy to get error derivatives for weights going in)

Slide: G. E. Hinton

《母》

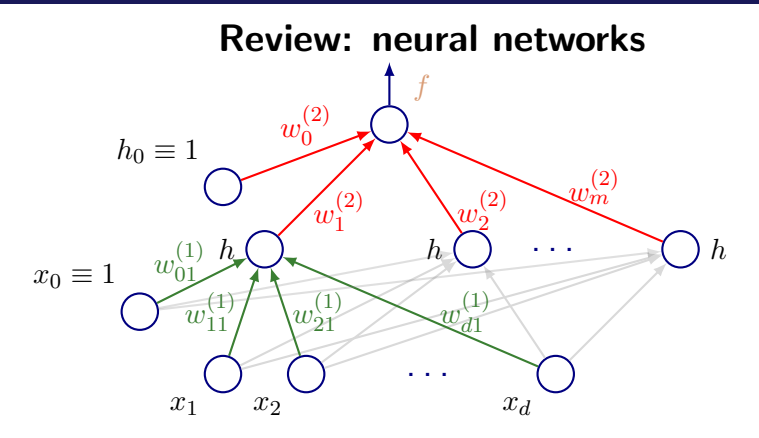

• Feedforward operation, from input  $x$  to output  $\hat{y}$ :

$$
\hat{y}(\mathbf{x}; \mathbf{w}) = f\left(\sum_{j=1}^{m} w_j^{(2)} h\left(\sum_{i=1}^{d} w_{ij}^{(1)} x_i + w_{0j}^{(1)}\right) + w_0^{(2)}\right)
$$

Slide adapted from TTIC 31020, Gregory Shakhnarovich

[Lecture 3 Feedforward Networks and Backpropagation](#page-0-0) CMSC 35246

4 伊 ト

• Error of the network on a training set:

$$
L(X; \mathbf{w}) = \sum_{i=1}^{N} \frac{1}{2} (y_i - \hat{y}(\mathbf{x}_i; \mathbf{w}))^2
$$

• Error of the network on a training set:

$$
L(X; \mathbf{w}) = \sum_{i=1}^{N} \frac{1}{2} (y_i - \hat{y}(\mathbf{x}_i; \mathbf{w}))^2
$$

Generally, no closed-form solution; resort to gradient descent

Error of the network on a training set:

$$
L(X; \mathbf{w}) = \sum_{i=1}^{N} \frac{1}{2} (y_i - \hat{y}(\mathbf{x}_i; \mathbf{w}))^2
$$

- Generally, no closed-form solution; resort to gradient descent
- Need to evaluate derivative of  $L$  on a single example

• Error of the network on a training set:

$$
L(X; \mathbf{w}) = \sum_{i=1}^{N} \frac{1}{2} (y_i - \hat{y}(\mathbf{x}_i; \mathbf{w}))^2
$$

- Generally, no closed-form solution; resort to gradient descent
- Need to evaluate derivative of  $L$  on a single example
- Let's start with a simple linear model  $\hat{y} = \sum_j w_j x_{ij}$ :

$$
\frac{\partial L(\mathbf{x}_i)}{\partial w_j} = \underbrace{\left(\hat{y}_i - y_i\right)}_{\text{error}} x_{ij}.
$$

45

Slide adapted from TTIC 31020, Gregory Shakhnarovich

General unit activation in a multilayer network:

$$
z_t = h\left(\sum_j w_{jt} z_j\right) \qquad \qquad h \rightarrow w_{2t} w_{2t} w_{st}
$$

$$
z_1 \qquad \qquad z_2 \qquad \dots \qquad z_s
$$

Forward propagation: calculate for each unit  $a_t = \sum_j w_{jt}z_j$ 

General unit activation in a multilayer network:

$$
z_t = h\left(\sum_j w_{jt} z_j\right) \qquad \qquad h \n\overbrace{z_1}^{z_t} w_{2t} \n\qquad w_{st}}_{z_1} \n\overbrace{z_2}^{z_t} \dots \n\begin{matrix} \sum_{z_s}^{z_t} \left(\sum_{j=1}^{s_s} w_{j,t} z_j\right) & \sum_{j=1}^{s_t} \left(\sum_{j=1}^{s_t} w_{j,t} z_j\right) & \sum_{j=1}^{s_t} \left(\sum_{j=1}^{s_t} w_{j,t} z_j\right) & \sum_{j=1}^{s_t} \left(\
$$

- Forward propagation: calculate for each unit  $a_t = \sum_j w_{jt}z_j$
- The loss  $L$  depends on  $w_{jt}$  only through  $a_t$ :

General unit activation in a multilayer network:

$$
z_t = h\left(\sum_j w_{jt} z_j\right) \qquad \qquad h \n\begin{matrix} z_t \\ \sum_{j=1}^{m} w_{jt} & w_{jt} \\ z_1 & z_2 & \cdots & z_s \end{matrix}
$$

- Forward propagation: calculate for each unit  $a_t = \sum_j w_{jt}z_j$
- The loss  $L$  depends on  $w_{jt}$  only through  $a_t$ :

$$
\frac{\partial L}{\partial w_{jt}} = \frac{\partial L}{\partial a_t} \frac{\partial a_t}{\partial w_{jt}} = \frac{\partial L}{\partial a_t} z_j
$$

Slide adapted from TTIC 31020, Gregory Shakhnarovich

《母》

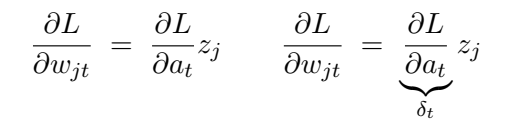

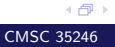

$$
\frac{\partial L}{\partial w_{jt}} = \frac{\partial L}{\partial a_t} z_j \qquad \frac{\partial L}{\partial w_{jt}} = \underbrace{\frac{\partial L}{\partial a_t}}_{\delta_t} z_j
$$

• Output unit with linear activation:  $\delta_t = \hat{y} - y$ 

$$
\frac{\partial L}{\partial w_{jt}} = \frac{\partial L}{\partial a_t} z_j \qquad \frac{\partial L}{\partial w_{jt}} = \frac{\partial L}{\underbrace{\partial a_t}_{\delta_t}} z_j
$$

- Output unit with linear activation:  $\delta_t = \hat{y} y$
- Hidden unit  $z_t = h(a_t)$  which sends inputs to units S:

$$
\frac{\partial L}{\partial w_{jt}} = \frac{\partial L}{\partial a_t} z_j \qquad \frac{\partial L}{\partial w_{jt}} = \frac{\partial L}{\underbrace{\partial a_t}_{\delta_t}} z_j
$$

Output unit with linear activation:  $\delta_t = \hat{y} - y$ • Hidden unit  $z_t = h(a_t)$  which sends inputs to units S:

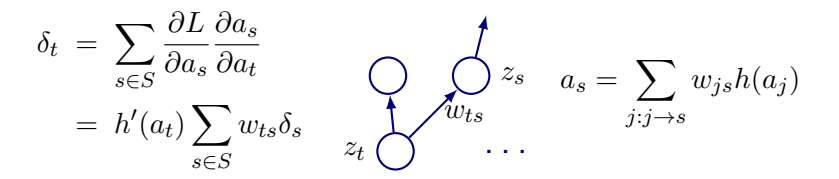

《母》

Slide adapted from TTIC 31020, Gregory Shakhnarovich

• Output:  $f(a) = a$ Hidden:  $h(a) = \tanh(a) = \frac{e^a - e^{-a}}{e^{a} - e^{-a}}$  $\frac{e}{e^a + e^{-a}},$  $h'(a) = 1 - h(a)^2$ .  $x_0$   $x_1$  $\subset$  .  $x_d$ <sup>h</sup> <sup>1</sup> <sup>h</sup> <sup>2</sup> . . . <sup>m</sup> <sup>h</sup> f  $w_{11}^{(1)}$  $\begin{pmatrix} 1 \\ 11 \end{pmatrix}$  w<sub>21</sub> w (1)  $d1$  $w_1^{(2)}$   $\searrow w$ (2) 2 w (2)  $\dot{m}$ 

Given example x, feed-forward inputs:  $\bullet$ 

$$
\text{input to hidden: } a_j \, = \, \sum_{i=0}^d w_{ij}^{(1)} x_i,
$$

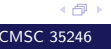

• Output:  $f(a) = a$ Hidden:  $h(a) = \tanh(a) = \frac{e^a - e^{-a}}{e^{a} - e^{-a}}$  $\frac{e}{e^a + e^{-a}},$  $h'(a) = 1 - h(a)^2$ .  $x_0$   $x_1$  $\subset$  .  $x_d$ <sup>h</sup> <sup>1</sup> <sup>h</sup> <sup>2</sup> . . . <sup>m</sup> <sup>h</sup> f  $w_{11}^{(1)}$  $\begin{pmatrix} 1 \\ 11 \end{pmatrix}$  w<sub>21</sub> w (1)  $d1$  $w_1^{(2)}$   $\searrow w$ (2) 2 w (2)  $\dot{m}$ 

• Given example x, feed-forward inputs:

input to hidden: 
$$
a_j = \sum_{i=0}^d w_{ij}^{(1)} x_i
$$
,  
hidden output:  $z_j = \tanh(a_j)$ ,

∢∩

• Output:  $f(a) = a$ Hidden:  $h(a) = \tanh(a) = \frac{e^a - e^{-a}}{e^{a} - e^{-a}}$  $\frac{e}{e^a + e^{-a}},$  $h'(a) = 1 - h(a)^2$ .  $x_0$   $x_1$  $\subset$  .  $x_d$ <sup>h</sup> <sup>1</sup> <sup>h</sup> <sup>2</sup> . . . <sup>m</sup> <sup>h</sup> f  $w_{11}^{(1)}$  $\begin{pmatrix} 1 \\ 11 \end{pmatrix}$  w<sub>21</sub> w (1)  $d1$  $w_1^{(2)}$   $\searrow w$ (2) 2 w (2)  $\dot{m}$ 

• Given example x, feed-forward inputs:

input to hidden: 
$$
a_j = \sum_{i=0}^d w_{ij}^{(1)} x_i
$$
,  
hidden output:  $z_j = \tanh(a_j)$ ,  
net output:  $\hat{y} = a = \sum_{j=0}^m w_j^{(2)} z_j$ .

《母》

$$
a_j = \sum_{i=0}^d w_{ij}^{(1)} x_i, \quad z_j = \tanh(a_j), \quad \hat{y} = a = \sum_{j=0}^m w_j^{(2)} z_j.
$$

Error on example  $x: L = \frac{1}{2}$  $rac{1}{2}(y - \hat{y})^2$ .

$$
a_j = \sum_{i=0}^d w_{ij}^{(1)} x_i, \quad z_j = \tanh(a_j), \quad \hat{y} = a = \sum_{j=0}^m w_j^{(2)} z_j.
$$

- Error on example  $x: L = \frac{1}{2}$  $rac{1}{2}(y - \hat{y})^2$ .
- Output unit:  $\delta = \frac{\partial L}{\partial a} = y \hat{y}$ .

$$
a_j = \sum_{i=0}^d w_{ij}^{(1)} x_i, \quad z_j = \tanh(a_j), \quad \hat{y} = a = \sum_{j=0}^m w_j^{(2)} z_j.
$$

- Error on example  $x: L = \frac{1}{2}$  $rac{1}{2}(y - \hat{y})^2$ .
- Output unit:  $\delta = \frac{\partial L}{\partial a} = y \hat{y}$ .
- $\bullet$  Next, compute  $\delta s$  for the hidden units:

$$
\delta_j = (1 - z_j)^2 w_j^{(2)} \delta
$$

$$
a_j = \sum_{i=0}^d w_{ij}^{(1)} x_i, \quad z_j = \tanh(a_j), \quad \hat{y} = a = \sum_{j=0}^m w_j^{(2)} z_j.
$$

- Error on example  $x: L = \frac{1}{2}$  $rac{1}{2}(y - \hat{y})^2$ .
- Output unit:  $\delta = \frac{\partial L}{\partial a} = y \hat{y}$ .
- $\bullet$  Next, compute  $\delta$ s for the hidden units:

$$
\delta_j = (1 - z_j)^2 w_j^{(2)} \delta
$$

**•** Derivatives w.r.t. weights:

$$
\frac{\partial L}{\partial w^{(1)}_{ij}} = \delta_j x_i, \qquad \frac{\partial L}{\partial w^{(2)}_j} = \delta z_j.
$$

$$
a_j = \sum_{i=0}^d w_{ij}^{(1)} x_i, \quad z_j = \tanh(a_j), \quad \hat{y} = a = \sum_{j=0}^m w_j^{(2)} z_j.
$$

- Error on example  $x: L = \frac{1}{2}$  $rac{1}{2}(y - \hat{y})^2$ .
- Output unit:  $\delta = \frac{\partial L}{\partial a} = y \hat{y}$ .
- Next, compute  $\delta s$  for the hidden units:

$$
\delta_j = (1 - z_j)^2 w_j^{(2)} \delta
$$

**•** Derivatives w.r.t. weights:

$$
\frac{\partial L}{\partial w_{ij}^{(1)}} = \delta_j x_i, \qquad \frac{\partial L}{\partial w_j^{(2)}} = \delta z_j.
$$

Update weights:  $w_j \leftarrow w_j - \eta \delta z_j$  and  $w^{(1)}_{ij} \leftarrow w^{(1)}_{ij} - \eta \delta_j x_i$ .  $\eta$ is called the weight decay 45 [Lecture 3 Feedforward Networks and Backpropagation](#page-0-0) CMSC 35246

# Multidimensional output

 $\bullet$  Loss on example  $(x, y)$ :

$$
\frac{1}{2} \sum_{k=1}^{K} (y_k - \hat{y}_k)^2
$$

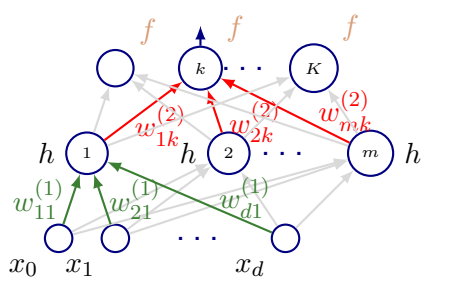

- Now, for each output unit  $\delta_k = y_k \hat{y}_k$ ;
- $\bullet$  For hidden unit j,

$$
\delta_j \ = \ (1-z_j)^2 \sum_{k=1}^K w_{jk}^{(2)} \delta_k.
$$

4 伊)

## Next time

More Backpropagation

# Next time

- **More Backpropagation**
- **Start with Regularization in Neural Networks**

# Next time

- **More Backpropagation**
- **Start with Regularization in Neural Networks**
- Quiz